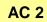

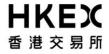

## **DCASS User Account Maintenance Form**

| To: HKCC/SEOCH                                                                   |                     |                                                 |                 | From:                                  |                       |     |                     |
|----------------------------------------------------------------------------------|---------------------|-------------------------------------------------|-----------------|----------------------------------------|-----------------------|-----|---------------------|
| Fa                                                                               | ax: 286             | 11 6932<br>68 0134<br><u>aringpsd@hkex.com.</u> | <u>.hk</u>      |                                        | (Full Name of Parti   |     |                     |
| Contac                                                                           |                     | n:                                              |                 |                                        | Tel:                  |     |                     |
| 1. D                                                                             | CASS                | OAPI User                                       |                 |                                        |                       |     |                     |
| 1.1                                                                              |                     | New Installation                                | □ Reloc         | ation 🛚                                | Re-installation       |     | Termination         |
|                                                                                  | Please              | tick "✓" in appropriate b                       | oox             |                                        |                       |     |                     |
| DC                                                                               | ASS OA              | NPI User ID :                                   |                 |                                        |                       |     | _ (e.g. BO_CABC901) |
| Nar                                                                              | me of D0            | CASS OAPI Program:                              | :               |                                        |                       |     | _                   |
| Ver                                                                              | sion of [           | DCASS OAPI Prograr                              | n:              |                                        |                       |     | _                   |
|                                                                                  | sting site          | e:<br>for Relocation)                           |                 |                                        |                       |     | _ (e.g. site 01)    |
| _                                                                                | w site:<br>plicable | for New Installation a                          | and Relocation) |                                        |                       |     | _ (e.g. Site 02)    |
| Connection via :                                                                 |                     |                                                 |                 | : "✓" in appropriate box<br>SDNet Line | ?                     |     |                     |
|                                                                                  |                     |                                                 |                 |                                        | ( Hosting             |     |                     |
|                                                                                  |                     |                                                 |                 |                                        | cation Service Provic | ler |                     |
|                                                                                  |                     |                                                 |                 | ☐ Other                                | , please specify      |     |                     |
| Preferred Effective Date: (at least 3 business days are required for processing) |                     |                                                 |                 | )                                      | (dd/mm/yyyy)          |     |                     |
| 1.2                                                                              | Reset               | password                                        |                 |                                        |                       |     |                     |
|                                                                                  |                     | et password for exis                            | sting DCASS     | OAPI User I                            | D :                   | (e  | e.g. BO_CABC901)    |

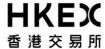

## **DCASS User Account Maintenance Form**

| 2. DCASS Online User                                                                                       |                                |
|----------------------------------------------------------------------------------------------------|--------------------------------|
| Please tick "✔" in appropriate box below                                                                   |                                |
| ☐ Creation                                                                                                 |                                |
| (ONLY applicable for newly admitted Clearing Participant. By default, 2 DCASS O each Clearing Participant) | nline Users will be set up for |
| ☐ Termination                                                                                              |                                |
| Details of DCASS Online User ID :                                                                          | (e.g. BU_CABC101)              |
| Preferred Effective Date: (dd/mm/yyyy)                                                                     |                                |
| (at least 3 business days are required for processing)                                                     |                                |
| 3. DCASS Administration User                                                                               |                                |
| (e.g. BU_CABC201)                                                                                          |                                |
|                                                                                                    |                                |
|                                                                                                    |                                |
|                                                                                                    |                                |
|                                                                                                    |                                |
|                                                                                                    |                                |
|                                                                                                    |                                |
| uthorised Signature(s) vith company chop, ONLY applicable if it forms part of your signing instruction)    | Date                           |
| Name of Signatories:                                                                                       |                                |